情報システムプロジェクトI

#### 第2回 FileScanner.java

~ファイル入力、文字切り出し機能を持つ プログラムの作成~

## K23言語処理系を構成する 主なプログラム

FileScanner.java ファイル入力機能、文字列から文字を切り出す機能

LexicalAnalizer.java 切り出された文字から単語(トークン)を組み立て、分類する機能

Kc.java

トークンを組み合わせ、式や構造として認識し、アセンブラの命令を次々と組み立て る機能

## 今日作成するプログラム

FileScanner.java ファイル入力機能、文字列から文字を切り出す機能

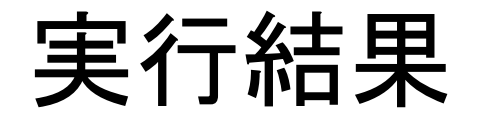

 $main()$ int i, n=0, m=1, s, tmp, is sorted=1, SIZE=20, data[20]; int message $[] = \{ 's', 'o', 'r', 't' \};$ 

outputchar('?');

bsort.kの内容が、改行も含め正しく 表示されていればよい

### try-with-resourcesについて

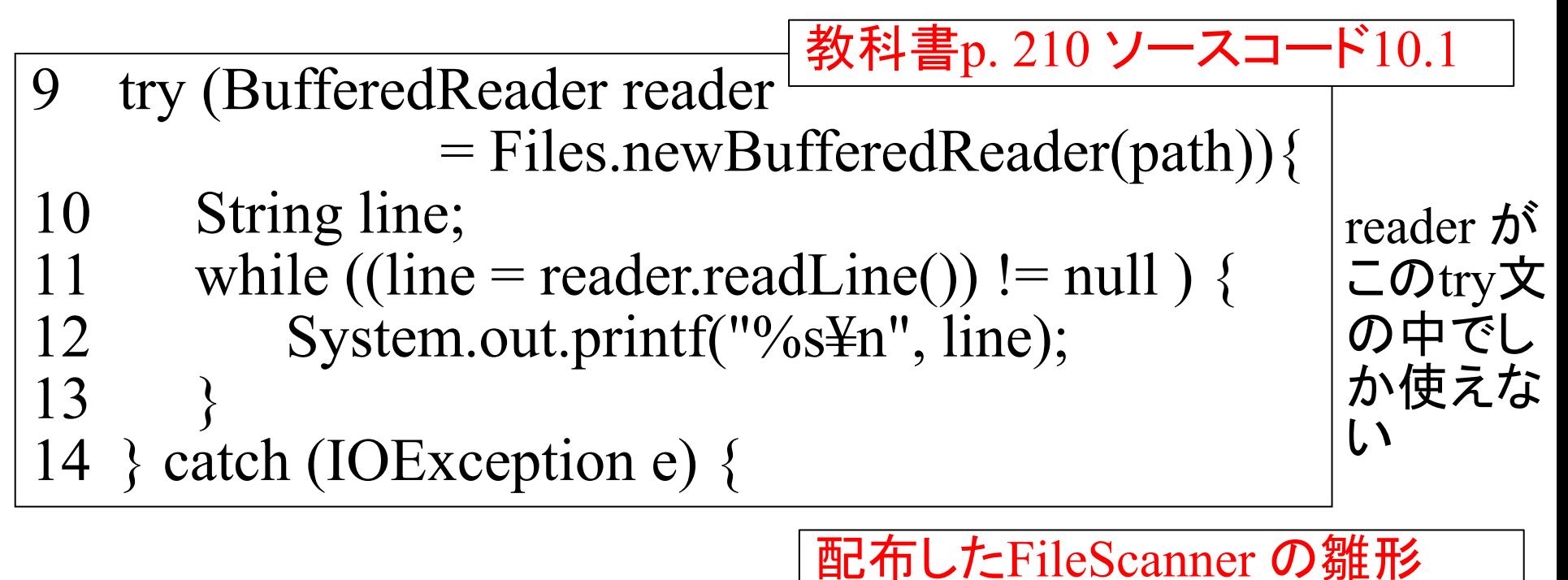

- 10 private BufferedReader sourceFile;
- 25 FileScanner (String sourceFileName) {
- 26 Path path = Paths.get (sourceFileName);
- $28$  try  $\{$
- 29 sourceFile = Files.newBufferedReader (path);
- 30 } catch (IOException err mes) {

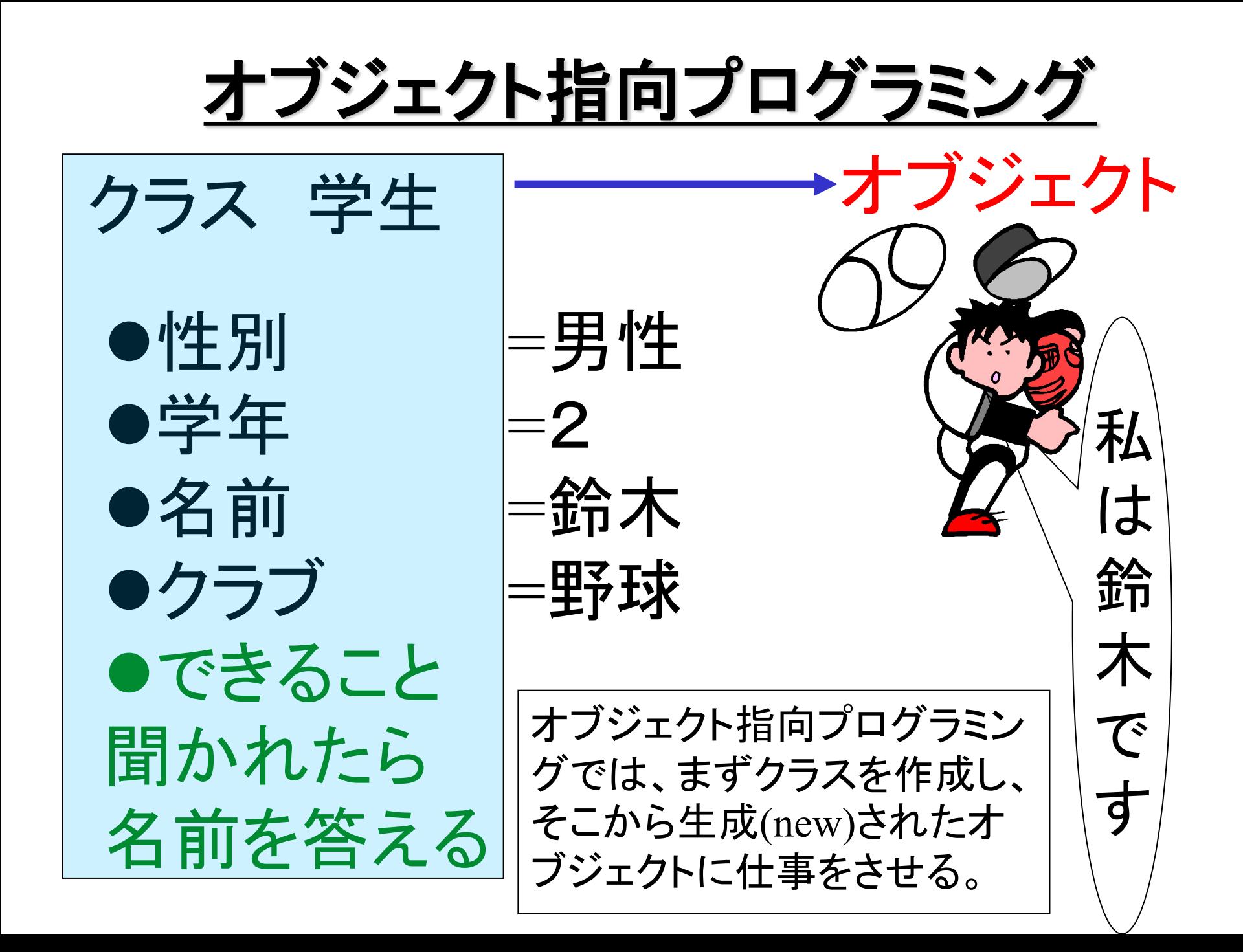

- クラス FileScanner
- $\bullet$  source File
- $\bullet$ line
- **OlineNumber**
- **OcolumnNumber**
- **O**currentCharacter
- nextCharacter
- できること closeFile() readNextLine() lookAhead() getLine() nextChar()

scanAt()

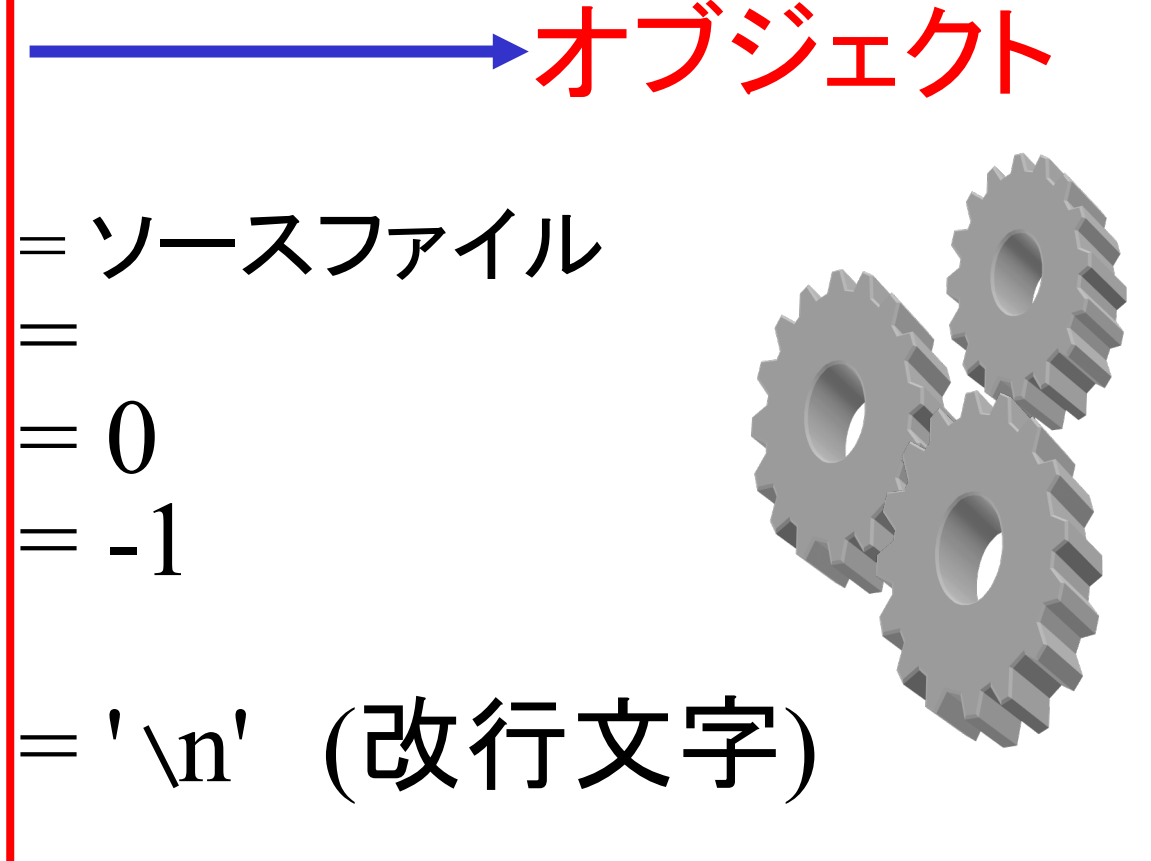

今回作成するクラス(左)と、 コンストラクタで上記の値をフィールドに 設定し生成されるオブジェクト(右)。指導 書の pp. 9~11 に詳しい仕様がある。

main

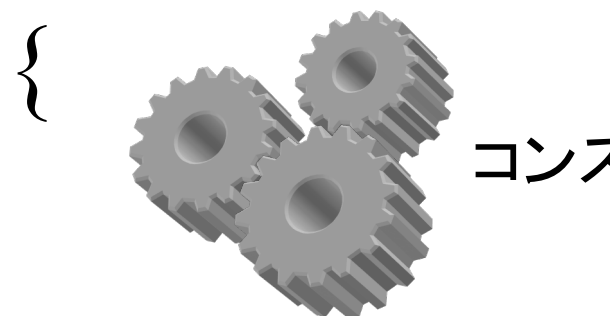

コンストラクタでオブジェクトを生成

# 生成された直後のオブジェクトの状態

- $\bullet$ sourceFile = bsort.kファイルを参照
- $\bullet$ line
- $\bullet$ lineNumberum = 0
- $\bullet$ columnNumber = -1
- currentCharacter
- ●nextCharacter ='\n' (改行文字) //nextChar(); (問2.6では、ここのコメントアウトをはずす)

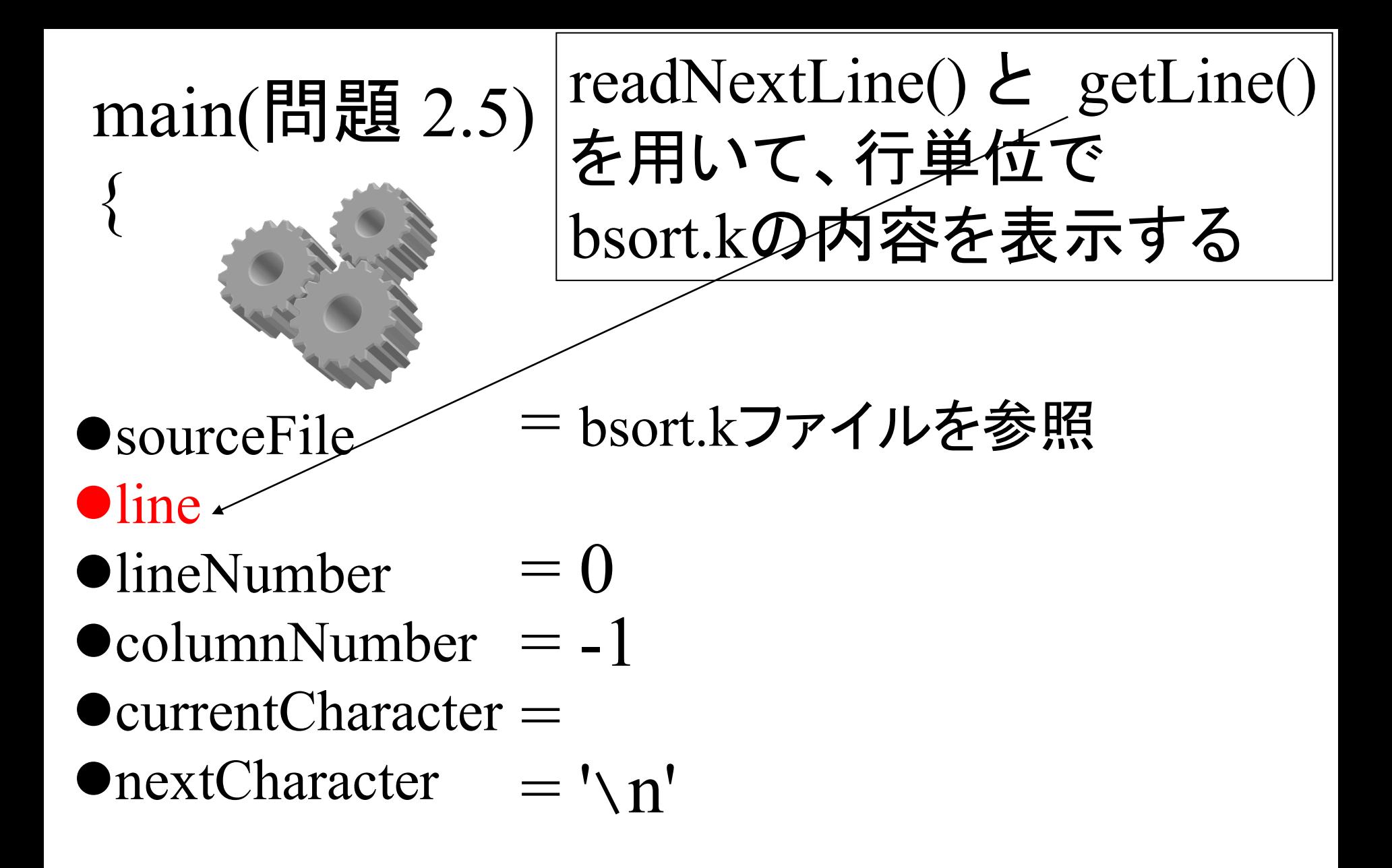

注: 問題2.5のFileScanner.javaは提出しない

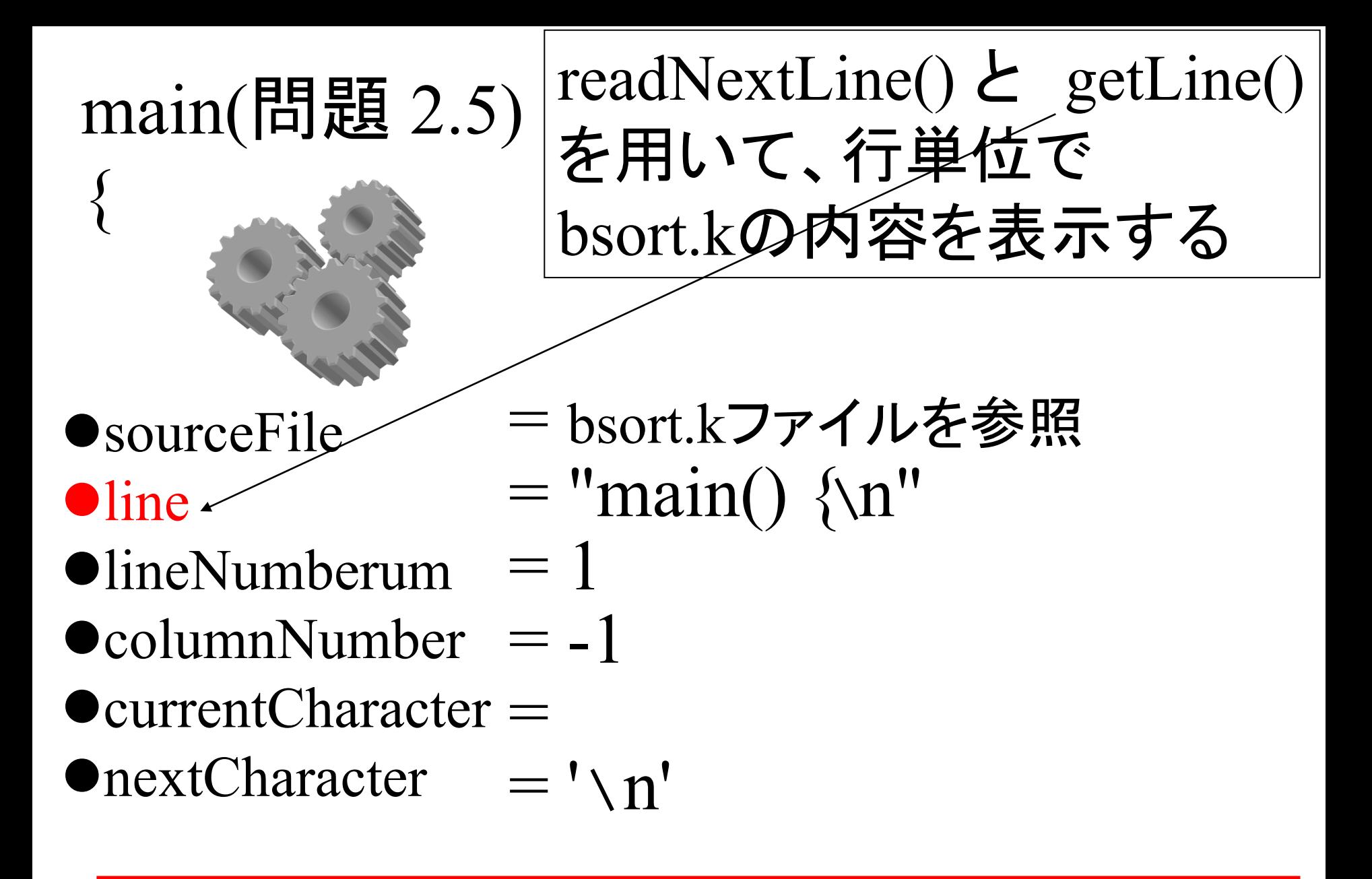

注: 問題2.5のFileScanner.javaは提出しない

main(問題 2.6)

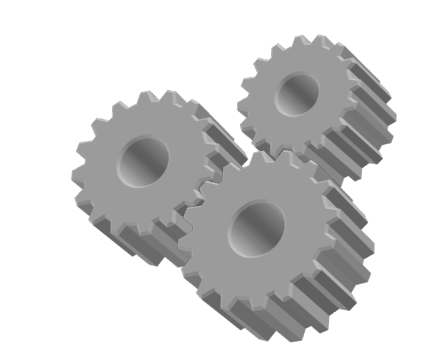

- **•** sourceFile
- $O$ line

 $\left\{ \right.$ 

- $O$ lineNumberum  $\neq 0$
- **OcolumnNumber**  $= -1$
- currentCharacter =
- nextCharacter  $=$ ' \n'

注: 問題2.6のFileScanner.javaも提出しない

= bsort.kファイルを参照

行ではなく、文字単位で

bsort.kの内容を表示する

main(問題 2.6)

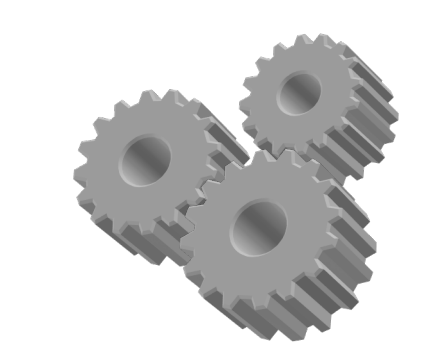

**O**sourceFile **•**line

 $\left\{ \right.$ 

- $\bullet$ lineNumberum  $\neq 1$
- **OcolumnNumber**  $= 0$
- $\bullet$  currentCharacter = '\n'
- nextCharacter  $=$  'm'

注: 問題2.6のFileScanner.javaも提出しない

= bsort.kファイルを参照

行ではなく、文字単位で

bsort.kの内容を表示する

 $=$  "main()  $\{n''\}$ 

main(問題 2.6)

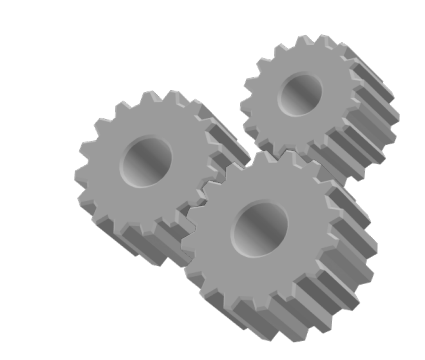

**SourceFile**  $\bullet$ line

 $\left\{ \right.$ 

- $\bullet$ lineNumberum  $\neq 1$
- $\bullet$ columnNumber  $= 1$
- currentCharacter = 'm'
- nextCharacter  $=$ 'a'

注: 問題2.6のFileScanner.javaも提出しない

= bsort.kファイルを参照

行ではなく、文字単位で

bsort.kの内容を表示する

 $=$  "main()  $\{n''\}$ 

main(問題 2.6)

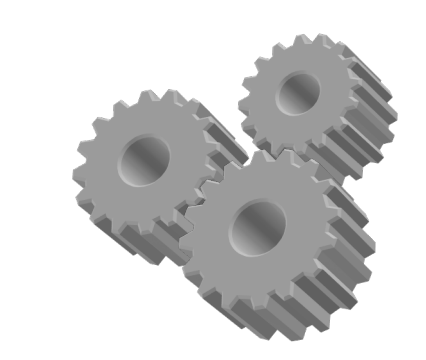

**●**sourceFile  $O$ line

 $\left\{ \right.$ 

- $\bullet$ lineNumberum
- $\bullet$ columnNumber = 2  $\neq 1$
- currentCharacter = 'a'
- nextCharacter  $=$  'i'

nextCharacter = line.charAt(...);など、 文字列処理を行う様々なメソッドの使い方は、オブジェクト指向Java プログラミング入門の6章や、Web上のJava APIのページを参照

= bsort.kファイルを参照

行ではなく、文字単位で

bsort.kの内容を表示する

 $=$  "main()  $\{n''\}$ 

main(問題 2.7)

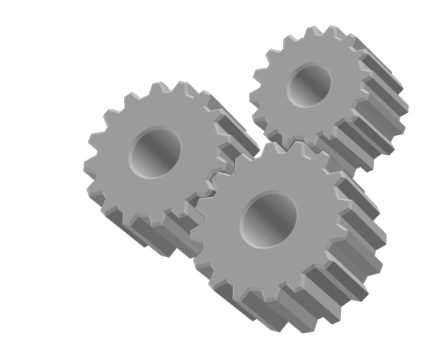

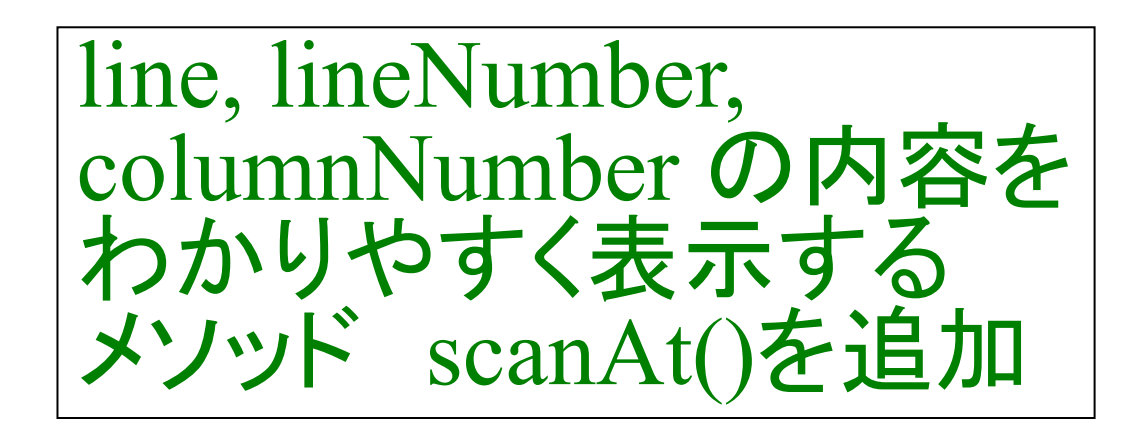

= bsort.kファイルを参照

 $=$  "main()  $\{n$ "

- **•** sourceFile
- $O$ line

 $\left\{ \right.$ 

- lineNumberum  $= 1$
- $\bullet$  columnNumber  $= 2$
- $\bullet$  currentCharacter = 'a'
- $\bullet$ nextCharacter = 'i'

scanAt()

注: 問題2.7のFileScanner.javaを提出する

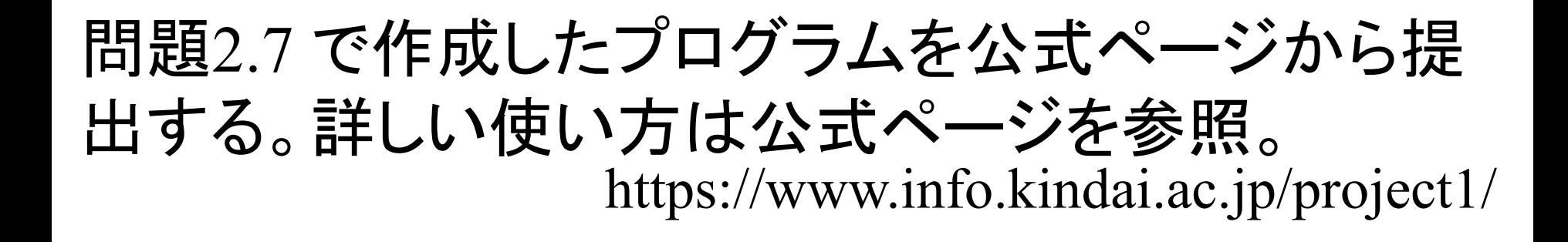

```
/* 提出者: 21-1-037-0999 山田太郎
 問題番号: 問題2.7
 提出日: 2023年4月19日
*/
/** 
クラスFileScannerは… (FileScannerとはどのようなクラスなのか、
役割や使われ方について、冒頭で必ずコメントする)
*/
class FileScanner {
        …
```
}